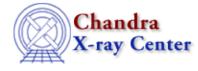

AHELP for CIAO 3.4

toc

Context: slangrtl

Jump to: Description Example See Also

# Synopsis

Get elapsed CPU time

# **Syntax**

Double\_Type toc ()

# Description

The toc function returns the elapsed CPU time in seconds since the last call to tic. The CPU time is the amount of time the CPU spent running the code of the current process.

# Example

The tic and toc functions are ideal for timing the execution of the interpreter:

```
variable a = "hello", b = "world", c, n = 100000, t;
tic (); loop (n) c = a + b; t = toc ();
vmessage ("a+b took %f seconds\n", t);
tic (); loop (n) c = strcat(a,b); t = toc ();
vmessage ("strcat took %f seconds\n", t);
```

This function may not be available on all systems.

The implementation of this function is based upon the times system call. The precision of the clock is system dependent.

# See Also

slangrtl

time, ctime, gmtime, localtime, tic, times

Astrophysical Observatory. 60 Garden Street, Cambridge, MA 02138 USA. Smithsonian Institution, Copyright © 1998–2006. All rights reserved. http://cxc.harvard.edu/ciao3.4/toc.tm.html Last modified: December 2006